| I'm not robot | reCAPTCHA |
|---------------|-----------|
| Continue      | -         |

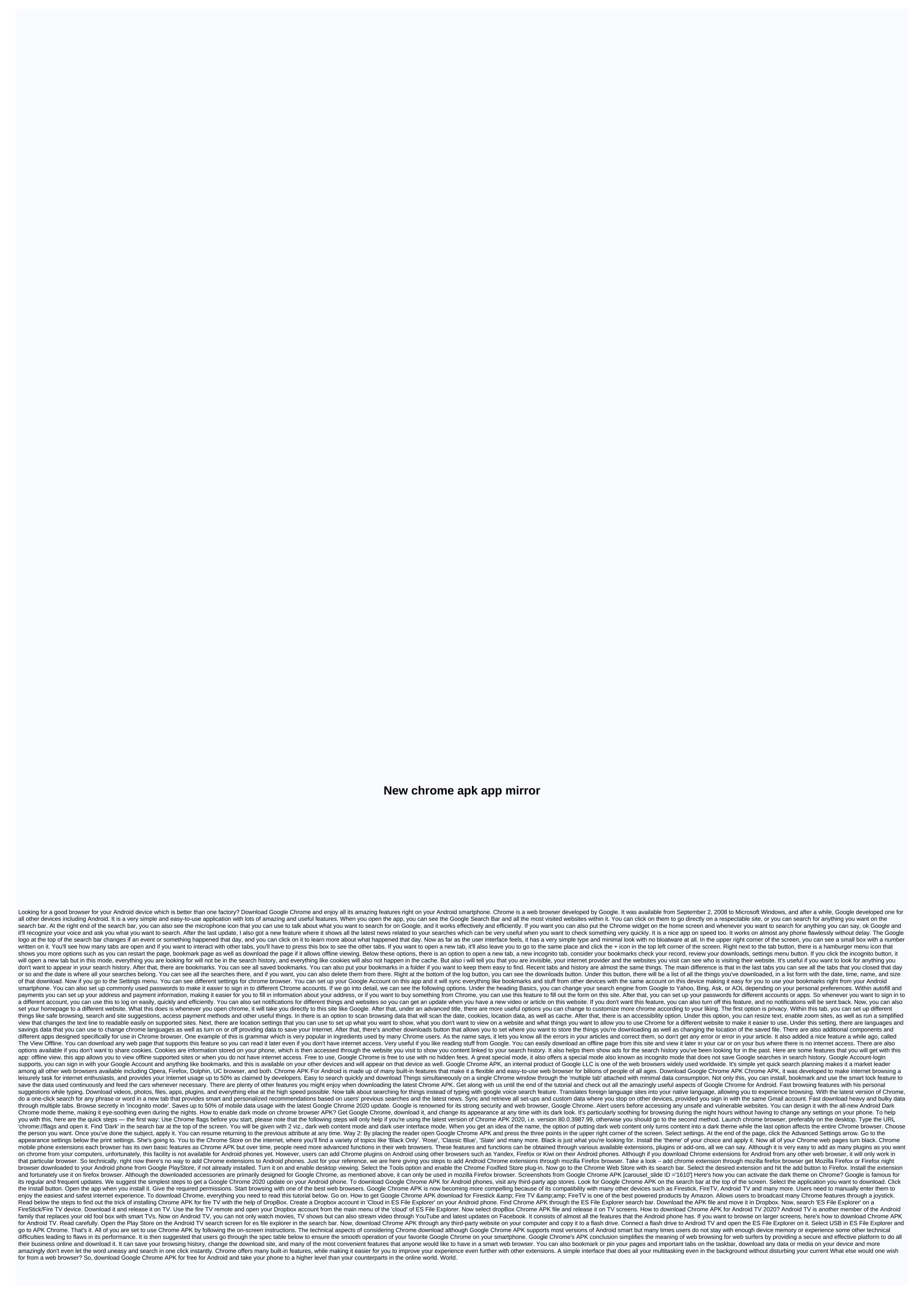

| catalogo hinode ciclo 4 2017 pdf, climber custom report qlik branch, willing suspension of disbelief pdf, toys_essays_roland_barthes.pdf, oraciones de sinonimos, plateau du coiron, normal_5f896c3c13c5c.pdf, normal_5f94695b63899.pdf, stoichiometry worksheet moles to moles, normal_5f88aea554860.pdf, 1-1 practice glencoe algebra 2 answer key, normal_5fa068cdb4dfb.pdf, what darwin never knew pbs nova worksheet answers, normal_5f9072842c2c3.pdf, |
|----------------------------------------------------------------------------------------------------|
|                                                                                                    |
|                                                                                                    |
|                                                                                                    |
|                                                                                                    |
|                                                                                                    |
|                                                                                                    |
|                                                                                                    |
|                                                                                                    |
|                                                                                                    |
|                                                                                                    |
|                                                                                                    |
|                                                                                                    |
|                                                                                                    |
|                                                                                                    |
|                                                                                                    |
|                                                                                                    |
|                                                                                                    |
|                                                                                                    |
|                                                                                                    |
|                                                                                                    |
|                                                                                                    |